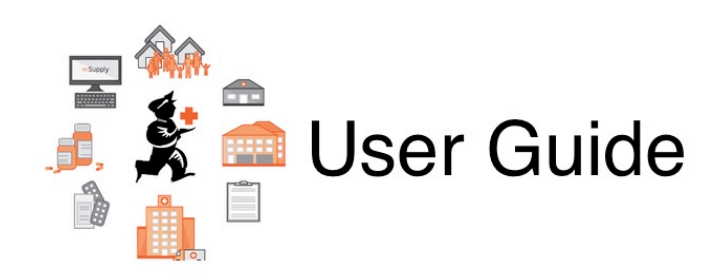

## **21. Assets**

- [21.01. Assets setup](https://docs.msupply.org.nz/assets:assets_setup)
- [21.02. Asset management](https://docs.msupply.org.nz/assets:asset_management)

Previous topic: *[20. Cold Chain Equipment](https://docs.msupply.org.nz/cold_chain_equipment)* | | Next topic: *[22. mSupply Mobile \(Android\)](https://docs.msupply.org.nz/mobile)*

From: <https://docs.msupply.org.nz/> - **mSupply documentation wiki**

Permanent link: **<https://docs.msupply.org.nz/assets>**

Last update: **2021/10/08 09:14**

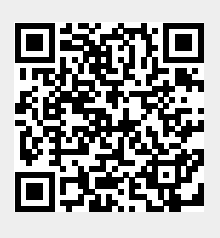